6.642 �� Continuum Electromechanics Fall 2008

For information about citing these materials or our Terms of Use, visit: [http://ocw.mit.edu/terms.](http://ocw.mit.edu/terms)

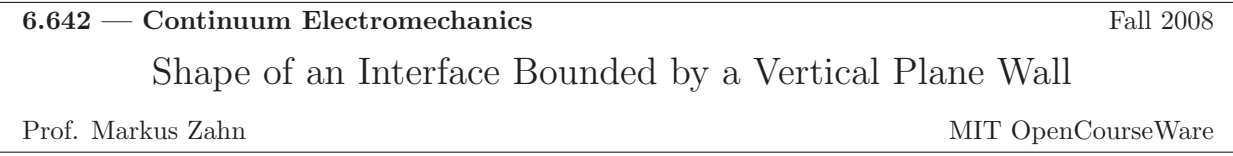

## Linear Analysis

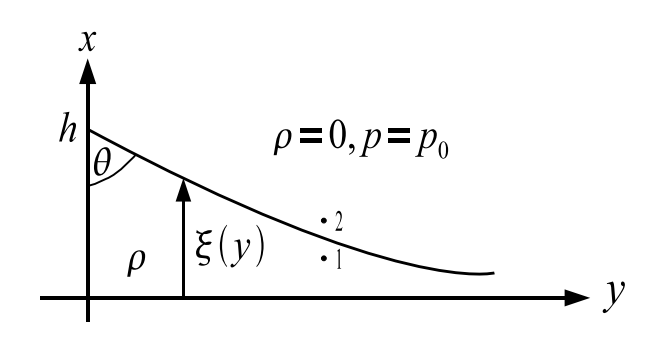

Figure 1: Shape of the surface of a fluid that is in a gravitational field and bounded on one side by a vertical plane wall (Image by MIT OpenCourseWare.)

$$
\mathbf{n} = \mathbf{i}_{\mathbf{x}} - \frac{\partial \xi}{\partial y} \mathbf{i}_{\mathbf{y}}
$$
  
\n
$$
\mathbf{T}_{\mathbf{S}} = -\gamma (\nabla \cdot \mathbf{n}) \mathbf{n} = \gamma \frac{\partial^2 \xi}{\partial y^2} \mathbf{n}
$$
  
\n
$$
(p_1 - p_2) \mathbf{n} + T_S \mathbf{n} = 0 \Rightarrow \gamma \frac{\partial^2 \xi}{\partial y^2} + p_1 - p_0 = 0
$$
  
\nBernoulli Law:  $p_1 + \rho g \xi = p_0 \Rightarrow p_1 - p_0 = -\rho g \xi$   
\n
$$
\frac{\partial^2 \xi}{\partial y^2} - \frac{\rho g}{\gamma} \xi = 0
$$
  
\n
$$
\xi(y) = A_1 e^{-\sqrt{\rho g/\gamma y}} + A_2 e^{+\sqrt{\rho g/\gamma y}}
$$
  
\n
$$
\xi(y \to \infty) = 0 \Rightarrow A_2 = 0, \quad \xi(y = 0) = h = A_1
$$
  
\n
$$
\xi(y) = he^{-\sqrt{\rho g/\gamma y}}
$$
  
\n
$$
\frac{d\xi}{dy}|_{y=0} = -\sqrt{\frac{\rho g}{\gamma}} h = -\cot \theta \Rightarrow h = \sqrt{\frac{\gamma}{\rho g}} \cot \theta
$$

## Non-Linear Analysis

$$
\mathbf{n} = \frac{\mathbf{i}_x - \frac{\partial \xi}{\partial y} \mathbf{i}_y}{\left[1 + \left(\frac{\partial \xi}{\partial y}\right)^2\right]^{1/2}}
$$
\n
$$
\mathbf{T_S} = -\gamma(\nabla \cdot \mathbf{n}) \mathbf{n} = -\gamma \mathbf{n} \left[ \frac{-\frac{\partial^2 \xi}{\partial y^2}}{\left[1 + \left(\frac{\partial \xi}{\partial y}\right)^2\right]^{1/2}} + \frac{\frac{\partial \xi}{\partial y} \frac{\partial \xi}{\partial y \partial y}}{\left[1 + \left(\frac{\partial \xi}{\partial y}\right)^2\right]^{3/2}} \right]
$$
\n
$$
= +\gamma \mathbf{n} \frac{\frac{\partial^2 \xi}{\partial y^2}}{\left[1 + \left(\frac{\partial \xi}{\partial y}\right)^2\right]^{3/2}}
$$
\nBernoulli Law:  $p_1 - p_0 = -\rho g \xi = -T_S = \frac{-\gamma \frac{\partial^2 \xi}{\partial y^2}}{\left[1 + \left(\frac{\partial \xi}{\partial y}\right)^2\right]^{3/2}}$ \n
$$
\frac{\frac{\partial^2 \xi}{\partial y^2}}{\frac{\partial^2 \xi}{\partial y^2}}
$$
\n
$$
\frac{\frac{\partial^2 \xi}{\partial y^2}}{\left[1 + \left(\frac{\partial \xi}{\partial y}\right)^2\right]^{3/2}} - \frac{\rho g}{\gamma} \xi = 0
$$
\n
$$
u = \frac{1}{\left[1 + \left(\frac{\partial \xi}{\partial y}\right)^2\right]^{1/2}}
$$
\n
$$
\frac{du}{d\xi} = \frac{\partial u}{\partial y} \frac{\partial y}{\partial \xi} = \frac{\frac{1}{\partial \xi} \frac{\partial u}{\partial y}}{\frac{\partial y}{\partial y}}
$$
\n
$$
= \frac{-\frac{1}{2}2 \frac{\partial \xi}{\partial y} \frac{\partial^2 \xi}{\partial y}}{\left[1 + \left(\frac{\partial \xi}{\partial y}\right)^2\right]^{3/2}} = \frac{-\frac{\partial^2 \xi}{\partial y^2}}{\left[1 + \left(\frac{\partial \xi}{\partial y}\right)^2\right]^{3/2}}
$$
\n
$$
\frac{\partial u}{\partial \xi} = -\frac{\rho g}{\gamma} \xi \Rightarrow u = -\frac{\rho g}{\gamma} \frac{\xi^2}{2
$$

$$
\left(\frac{\partial \xi}{\partial y}\right)^2 = \frac{1}{\left(1 - \left(\frac{\xi}{a}\right)^2\right)^2} - 1
$$
\n
$$
= \frac{\left(\frac{\xi}{a}\right)^2 \left[2 - \left(\frac{\xi}{a}\right)^2\right]}{\left[1 - \left(\frac{\xi}{a}\right)^2\right]^2}
$$
\n
$$
\frac{d\xi}{dy} = \frac{\left(\frac{\xi}{a}\right) \left[2 - \left(\frac{\xi}{a}\right)^2\right]^{1/2}}{\left[1 - \left(\frac{\xi}{a}\right)^2\right]}
$$
\n
$$
\frac{\left[1 - \left(\frac{\xi}{a}\right)^2\right] d\xi}{\left(\frac{\xi}{a}\right) \left[2 - \left(\frac{\xi}{a}\right)^2\right]^{1/2}} = dy
$$
\n
$$
\frac{y}{a} = \sqrt{2 - \left(\frac{\xi}{a}\right)^2} - \frac{\ln\left[\frac{2}{\xi} + \sqrt{\frac{4}{\xi^2} - \frac{2}{a^2}}\right]}{\sqrt{2}} + C
$$
\n
$$
\xi(y = 0) = h \Rightarrow 0 = \sqrt{2 - \left(\frac{h}{a}\right)^2} - \frac{\ln\left[\frac{2}{h} + \sqrt{\frac{4}{h^2} - \frac{2}{a^2}}\right]}{\sqrt{2}} + C
$$
\n
$$
C = -\sqrt{2 - \left(\frac{h}{a}\right)^2} + \frac{\ln\left[\frac{2}{h} + \sqrt{\frac{4}{h^2} - \frac{2}{a^2}}\right]}{\sqrt{2}}
$$
\n
$$
\frac{y}{a} = \sqrt{2 - \left(\frac{\xi}{a}\right)^2} - \sqrt{2 - \left(\frac{h}{a}\right)^2} - \frac{1}{\sqrt{2}} \ln\left(\frac{\frac{\sqrt{2}a}{3} + \sqrt{\frac{2a^2}{\xi^2} - 1}}{\frac{\sqrt{2}a}{\xi^2} + \sqrt{\frac{2a^2}{\xi^2} - 1}}\right)
$$
\n
$$
= \sqrt{2 - \left(\frac{\xi}{a}\right)^2} - \sqrt{2 - \left(\frac{h}{a}\right)^2} - \frac{1}{\sqrt{2}} \left[\cosh^{-1}\left(\frac{\sqrt{2}a}{3}\right) - \cosh^{-1}\left(\frac{\sqrt{2}a}{h}\right)\right]
$$

Identity:  $\cosh^{-1} z = \ln[z + (z^2 - 1)^{1/2}]$ 

## $Show [p1,p3,p5,p6,p7,p9, PlotRange \rightarrow \{0,1\}]$

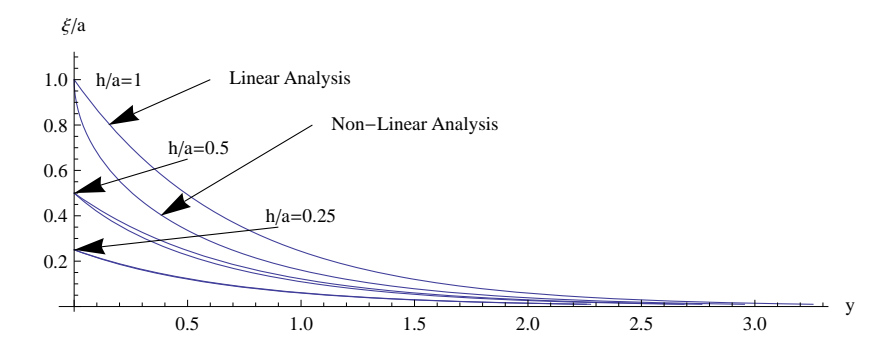

Figure 2: Comparison of linear and nonlinear analyses for wetted wall interfacial shape for various values of  $h/a$  (Image by MIT OpenCourseWare.)  $\,$ 

Linear analysis:  $\theta = \pi/2 - \theta'$ 

$$
h = \sqrt{\frac{\gamma}{\rho g}} \cot \theta = \frac{a}{\sqrt{2}} \frac{\cos \theta}{\sin \theta} = \frac{a}{\sqrt{2}} \frac{\cos \left(\frac{\pi}{2} - \theta'\right)}{\sin \left(\frac{\pi}{2} - \theta'\right)} \approx \frac{a}{\sqrt{2}} \frac{\sin \theta'}{\cos \theta'} \approx \frac{a}{\sqrt{2}} \frac{\theta'}{1 - \frac{\theta'^2}{2}} \approx \frac{a\theta'}{\sqrt{2}}
$$
  

$$
h \approx \frac{a\theta'}{\sqrt{2}}
$$

Nonlinear analysis in limit  $\theta \approx \frac{\pi}{2} - \theta'$ :

$$
\frac{h}{a} = \left[1 - \sin\left(\frac{\pi}{2} - \theta'\right)\right]^{1/2} \approx (1 - \cos\theta')^{1/2} = \left[1 - \left(1 - \frac{\theta'^2}{2}\right)\right]^{1/2} = \left(\frac{\theta'^2}{2}\right)^{1/2} = \frac{\theta'}{\sqrt{2}}
$$
  

$$
\frac{h}{a} \approx \frac{\theta'}{\sqrt{2}} \text{ (in agreement with linear analysis)}
$$

4

## Mathematica Program for Interfacial Shape Analyses

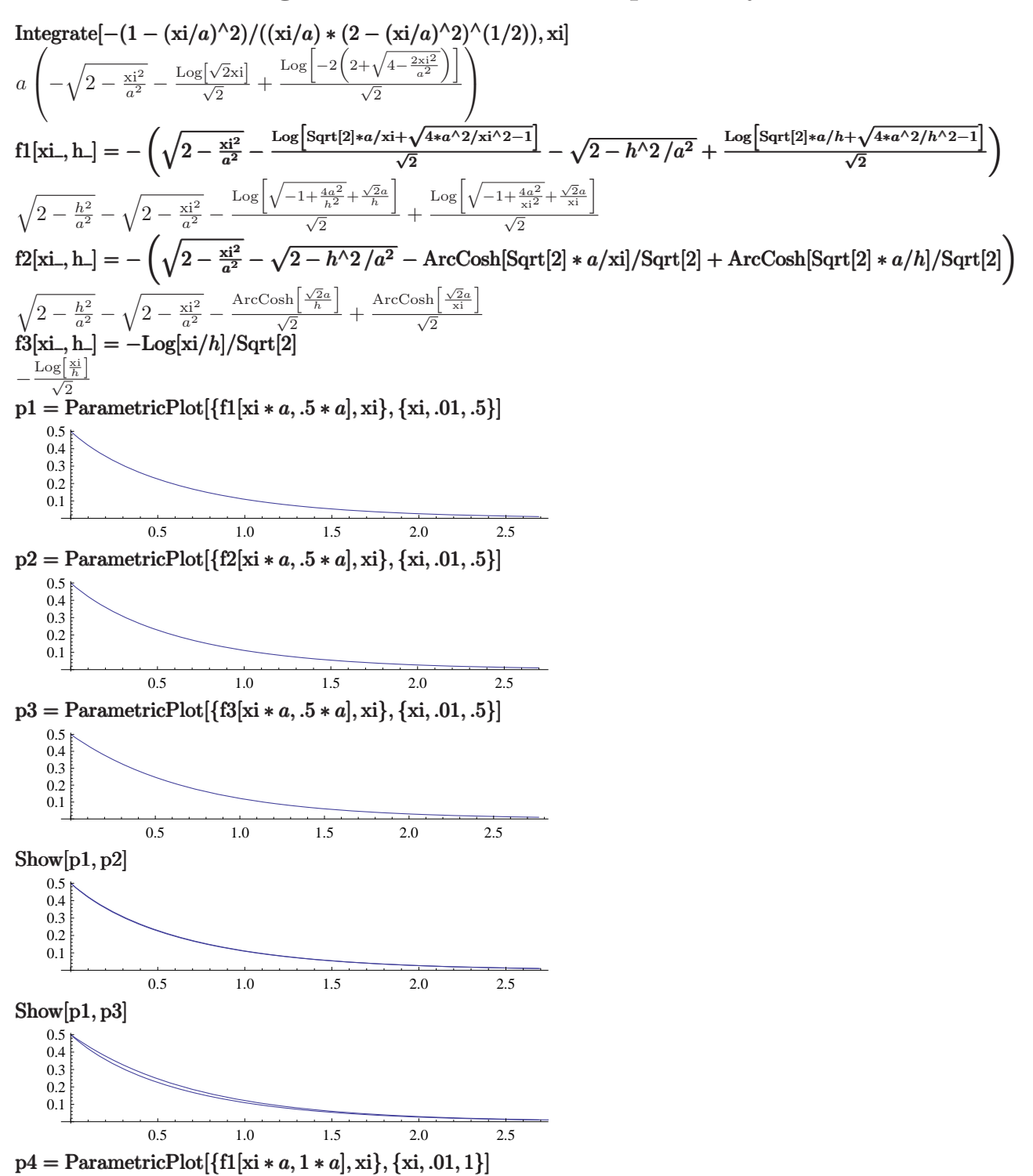

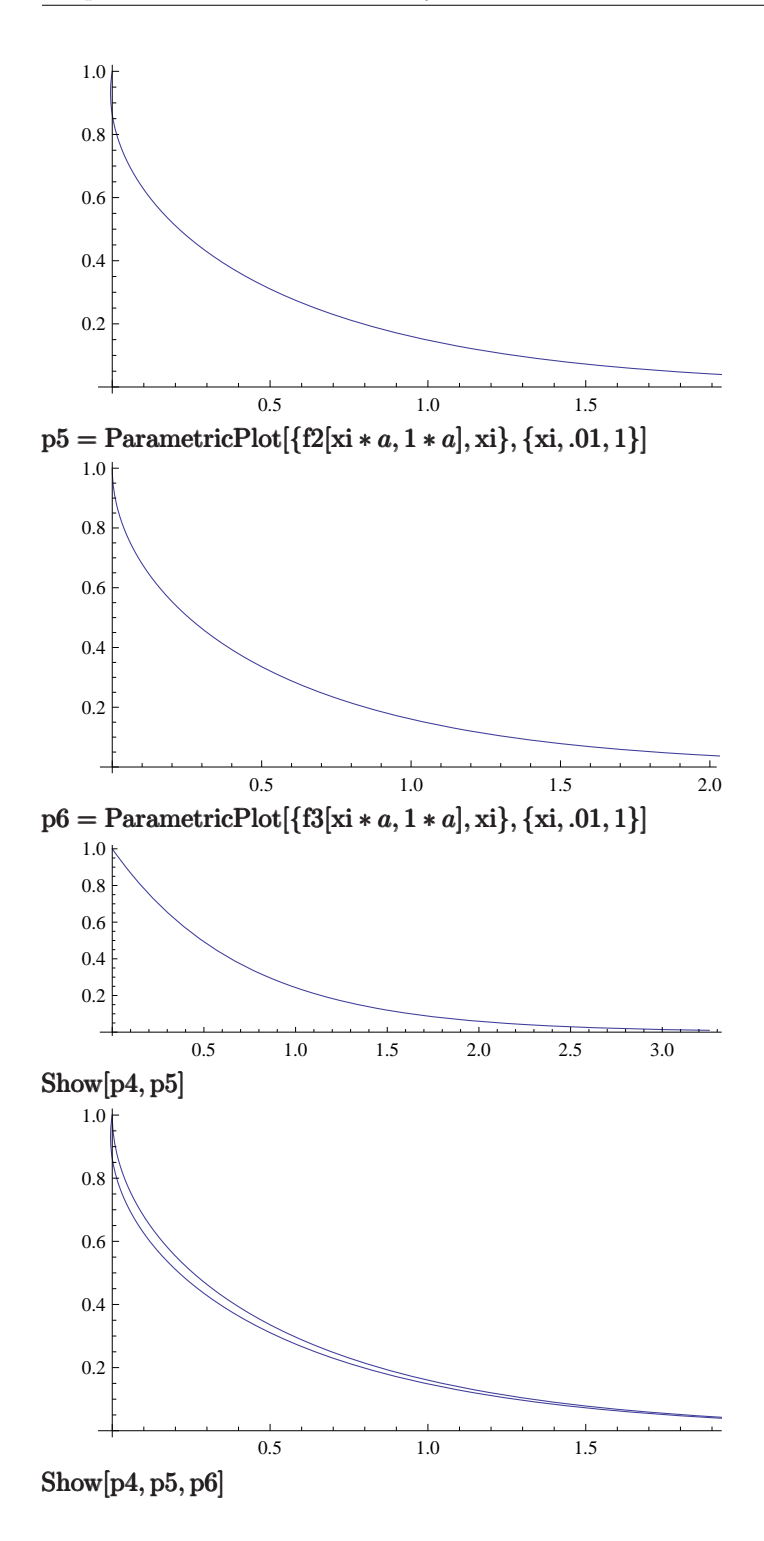

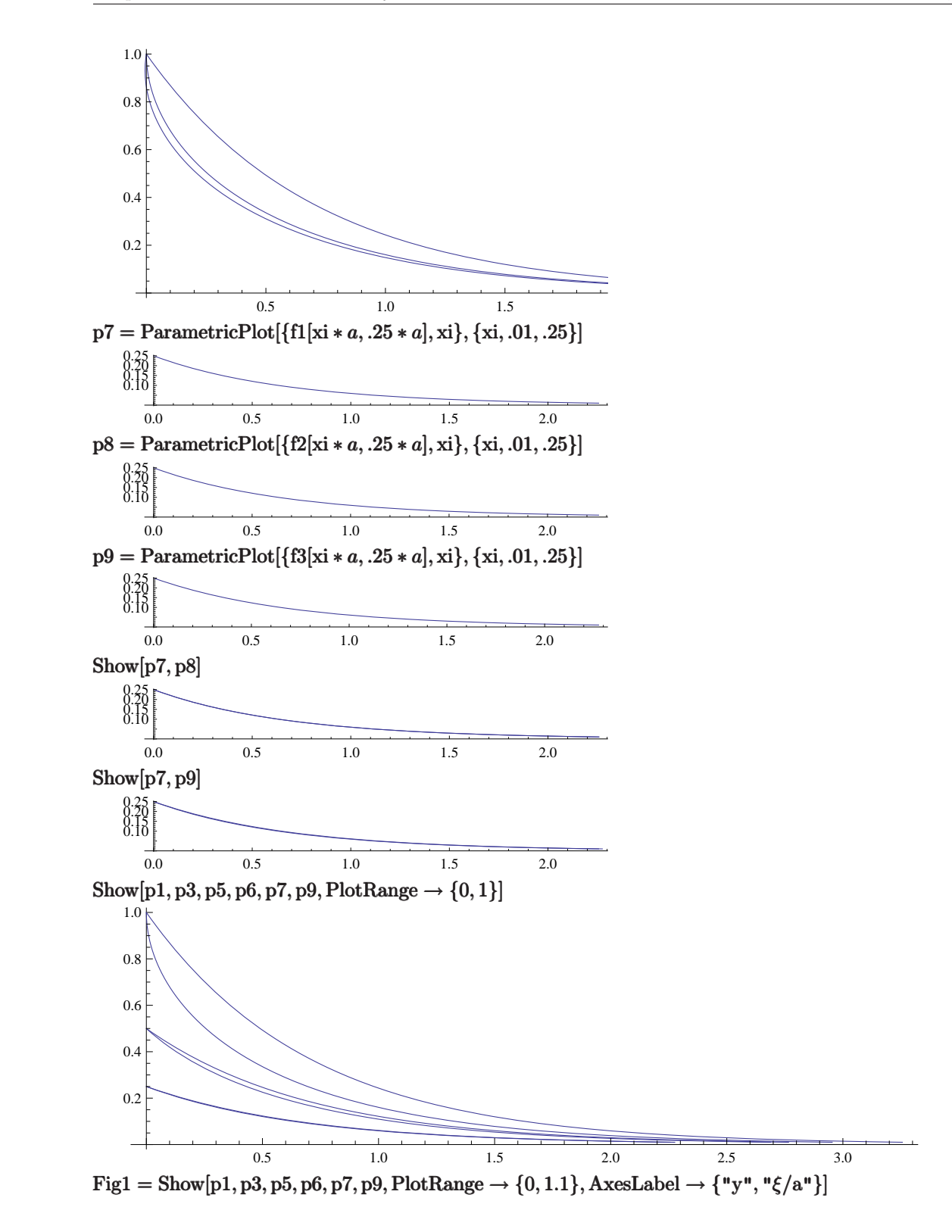

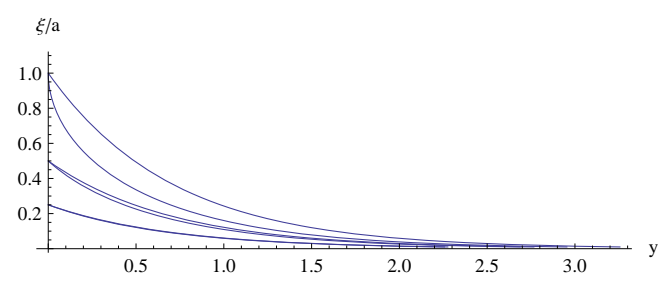

 $\text{arrows}=\{\text{Graphics}[\text{Arrow}[\{\{.6, 1. \}, \{.15, .8\}\}]], \text{Graphics}[\text{Arrow}[\{\{.5, .65\}, \{0, .5\}\}]], \text{Graphics}[\text{Arrow}[\{\{.9, .35\}, \{0, .35\}\}]]\}].$  $\{0, .25\}$ ]], Graphics[Arrow[{ $\{1.05, 0.8\}, \{.38, .4\}$ ]]}

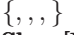

Show[Fig1, Graphics[Text["h/a=1", {.2, <sup>1</sup>.0}]], Graphics[Text["h/a=0.5", {.55, .7}]], Graphics[Text["h/a=0.25",  $\{1.,.4\}$ ]], Graphics[Text["Linear Analysis",  $\{.95, 1. \}$ ]], Graphics[Text["Non-Linear Analysis",  $\{1.5, .8\}$ ]], arrows]

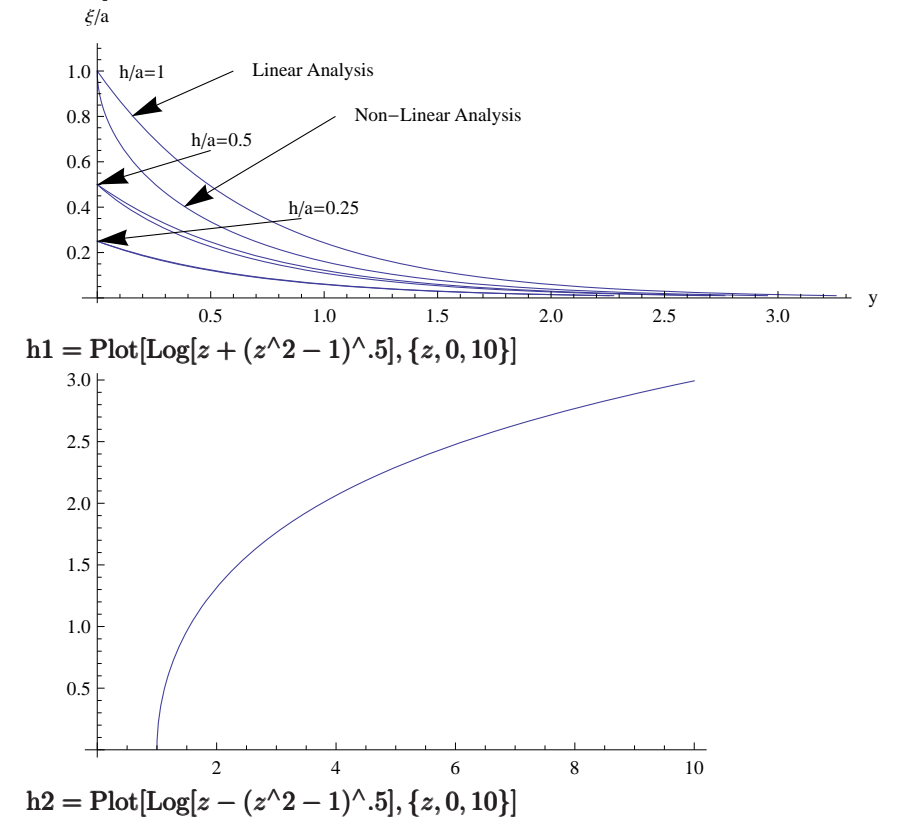

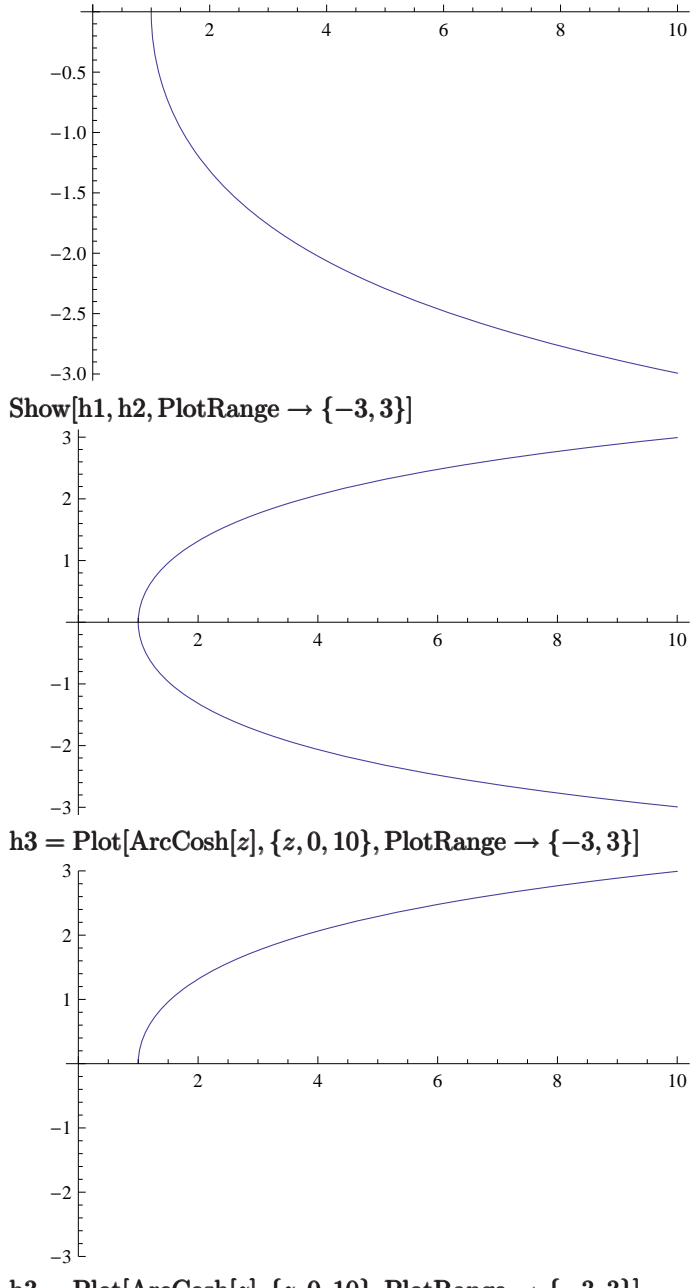

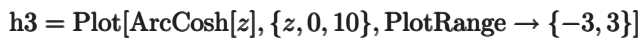

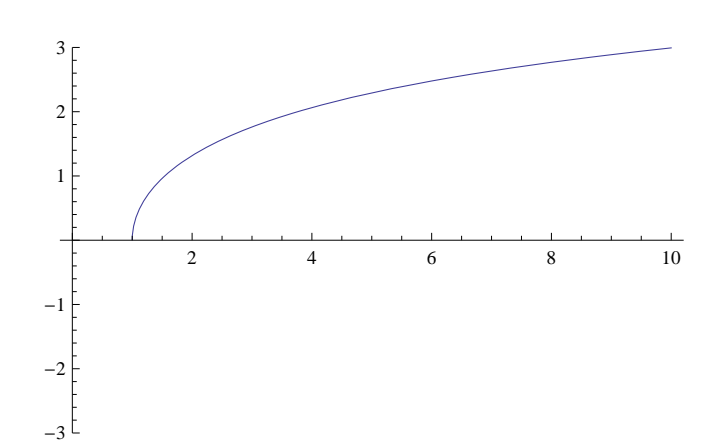